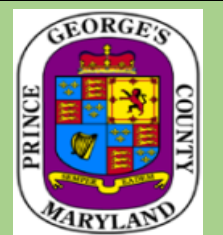

## **Prince George's County Supplier Registration Process**

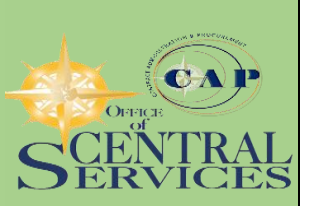

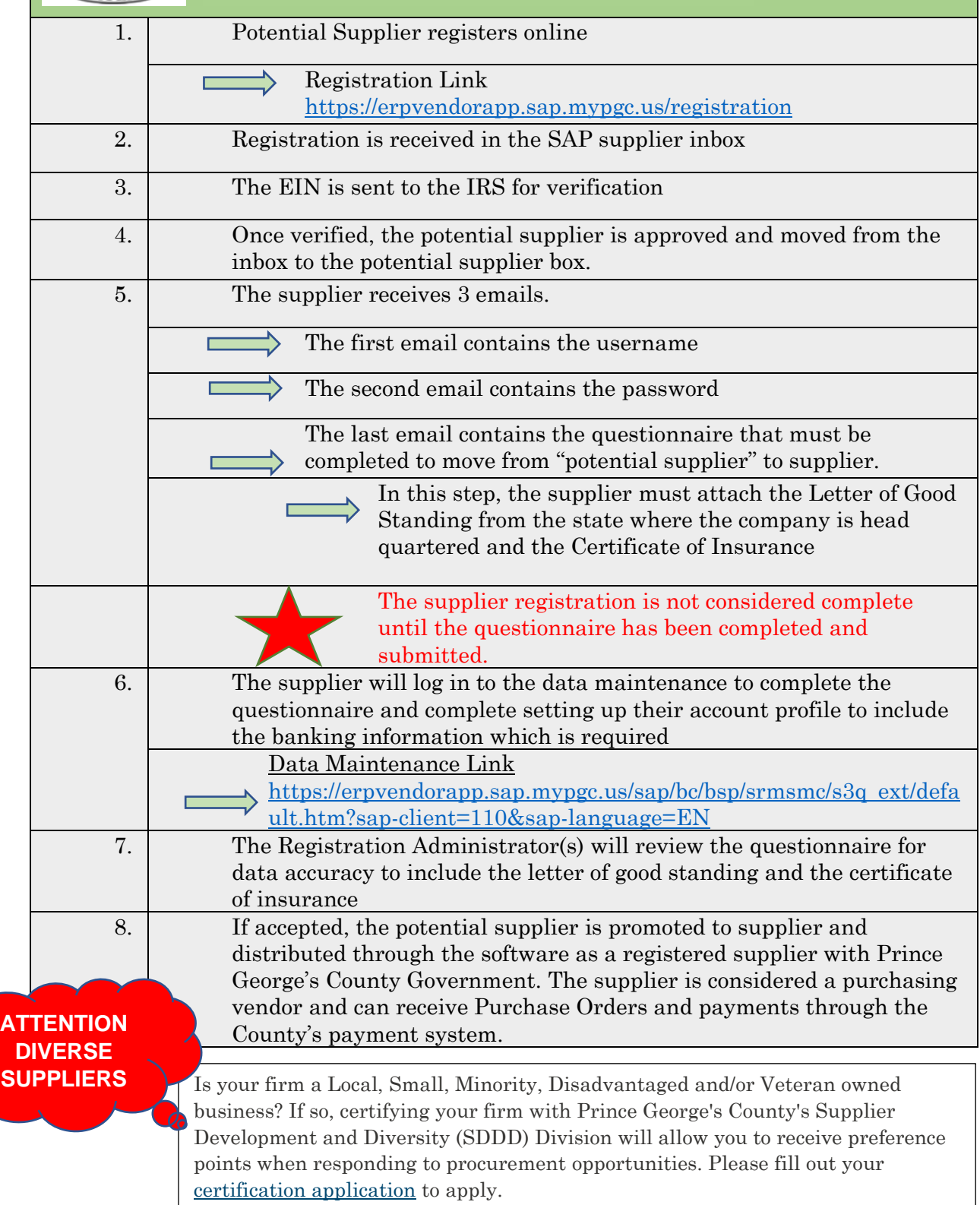